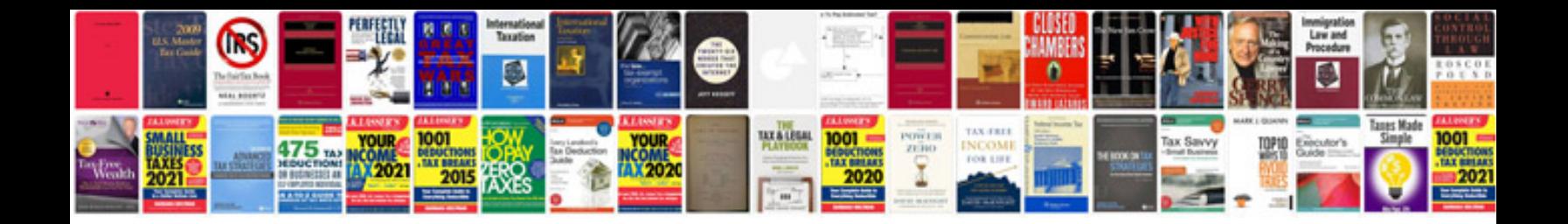

**An errordocument to handle the request**

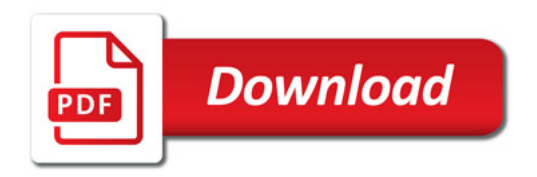

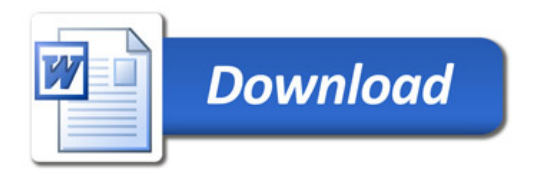